## **SALOME-HYDRO (V83): Principales étapes de construction d'un cas**

**(exemple simple d'inondation)**

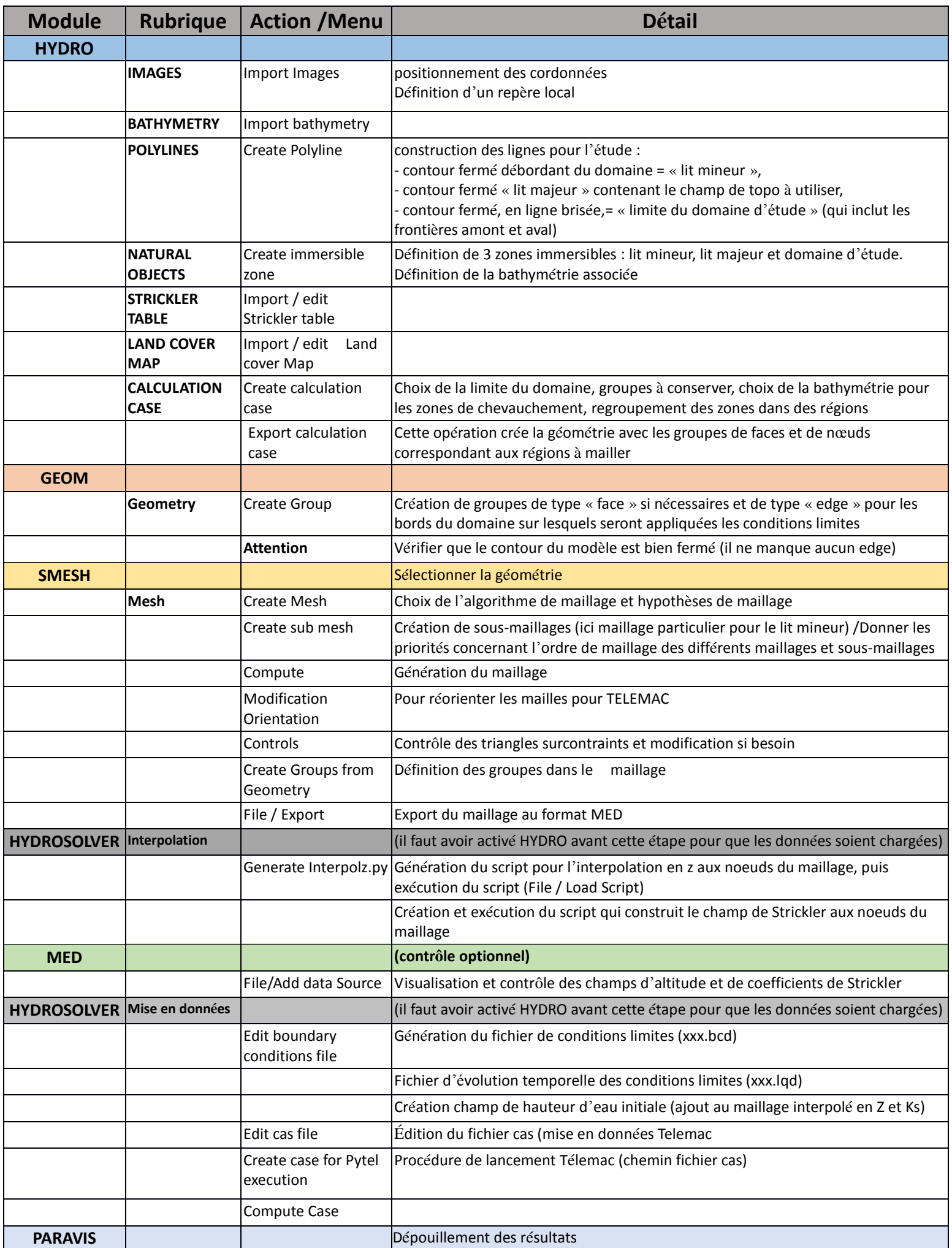

*EDF R&D – LNHE –PERICLES mise à jour du 21/03/2018*